## APC ups

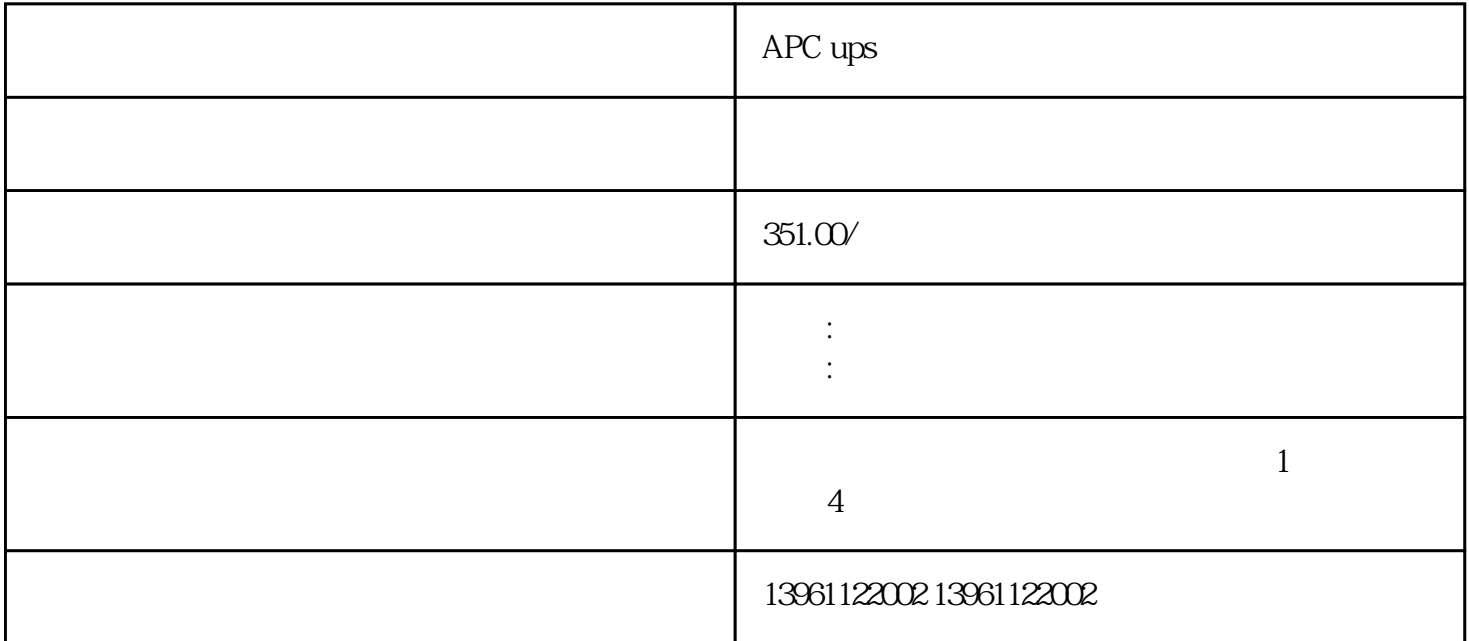

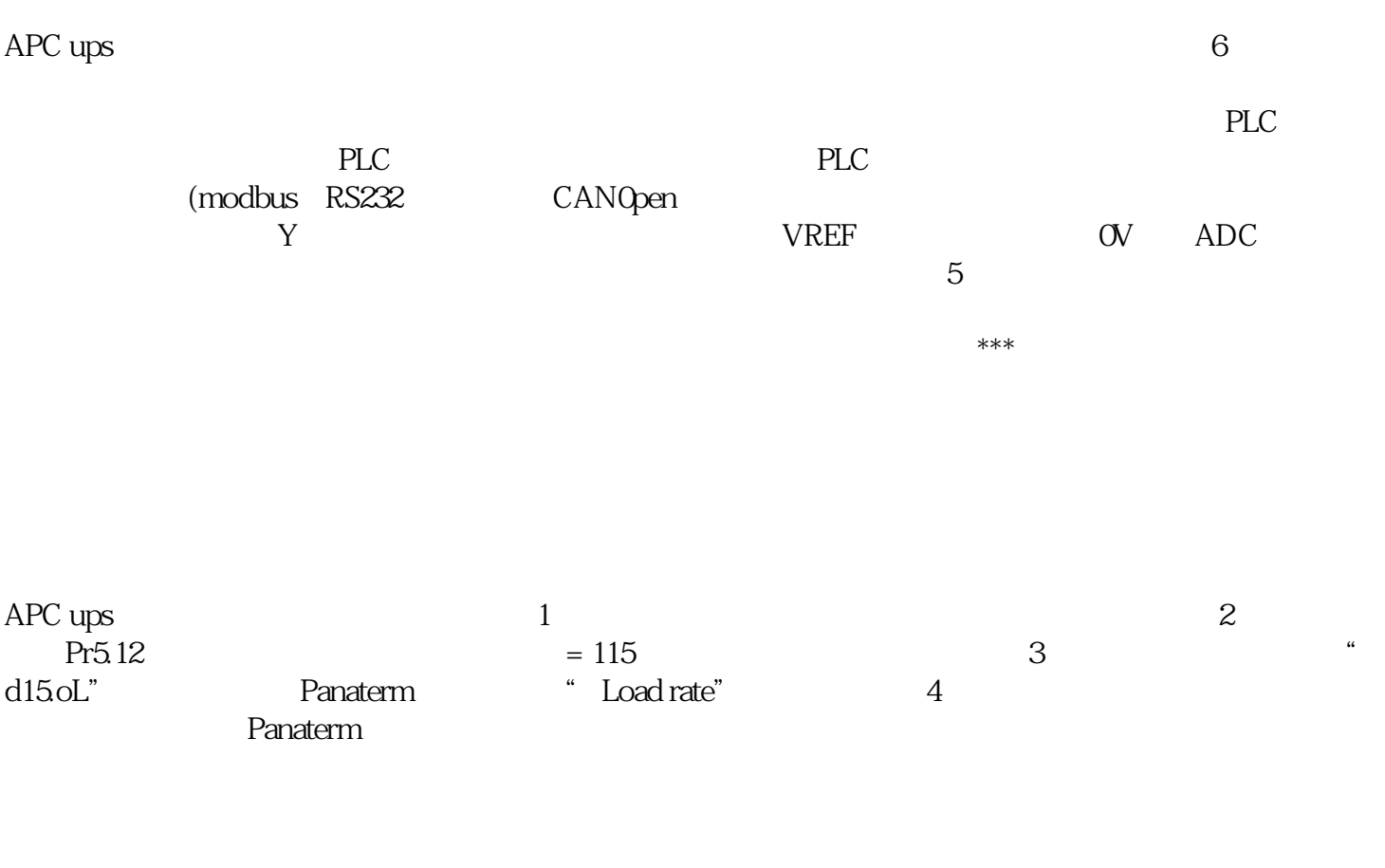

 $\blacksquare$  $\,$  $\mathcal{A}^{\text{max}}$ , according to the contract of the contract of the contract of the contract of the contract of the contract of the contract of the contract of the contract of the contract of the contract of the contract of

 $\ddotsc$ 

## $[1]$  $[2] \qquad \qquad \text{Pr004} \qquad \qquad [3] \quad \text{U} \quad \text{V} \quad \text{W}$  $[4]$  $*$

 $F1-16$  DC-DC  $\star\star\star$ containclude and the container extensive extensive extensive extensive extensive extensive extensive extensive  $\alpha$ 

Tz Devic:CAN Devic:  $[%]$  CSD  $PI($ 

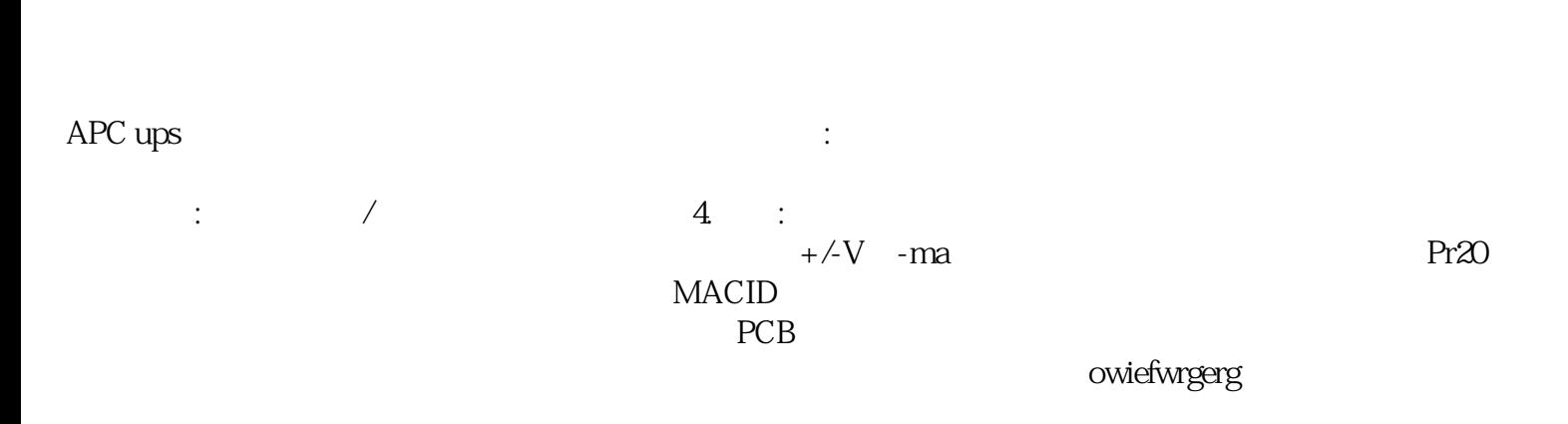